Документ подписан простой электронной подписью Информация о владельце: ФИО: Мартеха Александр Николаевич Должность: И.о. начальника учебно-методического управления Дата подписания: 18.07.2023 11:03:49 Уникальный программный ключ: 8e989d2f592acdbf92ff40376f47 £8dc3853

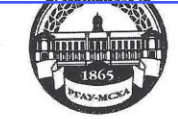

## МИНИСТЕРСТВО СЕЛЬСКОГО ХОЗЯЙСТВА РОССИЙСКОЙ ФЕДЕРАЦИИ

ФЕДЕРАЛЬНОЕ ГОСУДАРСТВЕННОЕ БЮДЖЕТНОЕ ОБРАЗОВАТЕЛЬНОЕ УЧРЕЖДЕНИЕ ВЫСШЕГО ОБРАЗОВАНИЯ «РОССИЙСКИЙ ГОСУДАРСТВЕННЫЙ АГРАРНЫЙ УНИВЕРСИТЕТ-МСХА имени К.А. ТИМИРЯЗЕВА» (ФГБОУ ВО РГАУ - МСХА имени К.А. Тимирязева)

> Институт экономики и управления АПК Кафедра прикладной информатики

УТВЕРЖДАЮ: А.С.Матвеев Начальник УМУ 00  $66, 15, 39$ 2020 г.

# МЕТОДИЧЕСКИЕ УКАЗАНИЯ ПО ПРОХОЖДЕНИЮ ПРАКТИКИ

Б2.О.02.02 (П) «Производственная эксплуатационная практика»

для подготовки бакалавров

Направление 09.03.03 Прикладная информатика Направленность: Прикладная информатика в экономике

Kypc 3 Семестр 6

Форма обучения: очная

Москва, 2020

Разработчики: Череватова Т.Ф., к.э.н., доцент

 $20/9r$ .

Рецензент: Макунина И.В, к.э.н., доцент

 $20/9r$ .

Методические указания обсуждены на заседании кафедры прикладной информатики «3» /2 20/9 г., протокол № 2

Зав. кафедрой прикладной информатики Худякова Е.В., д.э.н., профессор

Согласовано:

Начальник учебного отдела УМУ

 $x \frac{y}{x}$  /2 Заместитель директора по практике и профориентационной работе института экономики и управления АПК Коломеева Е.С., к.э.н., ст.преподаватель

Председатель учебно-методической комиссии института экономики и управления АПК Корольков А.Ф., к.э.н., доцент

 $12$  $20/\frac{9}{5}$ .

 $\mu$ 

 $\frac{3}{4}$ 

Бумажный экземпляр и копия электронного варианта получены: Методический отдел УМУ

 $20$   $\Gamma$  $\left\langle \left\langle \quad \right\rangle \right\rangle$ 

 $20/9r$ .

 $20\frac{\gamma}{\Gamma}$ .

## **Содержание**

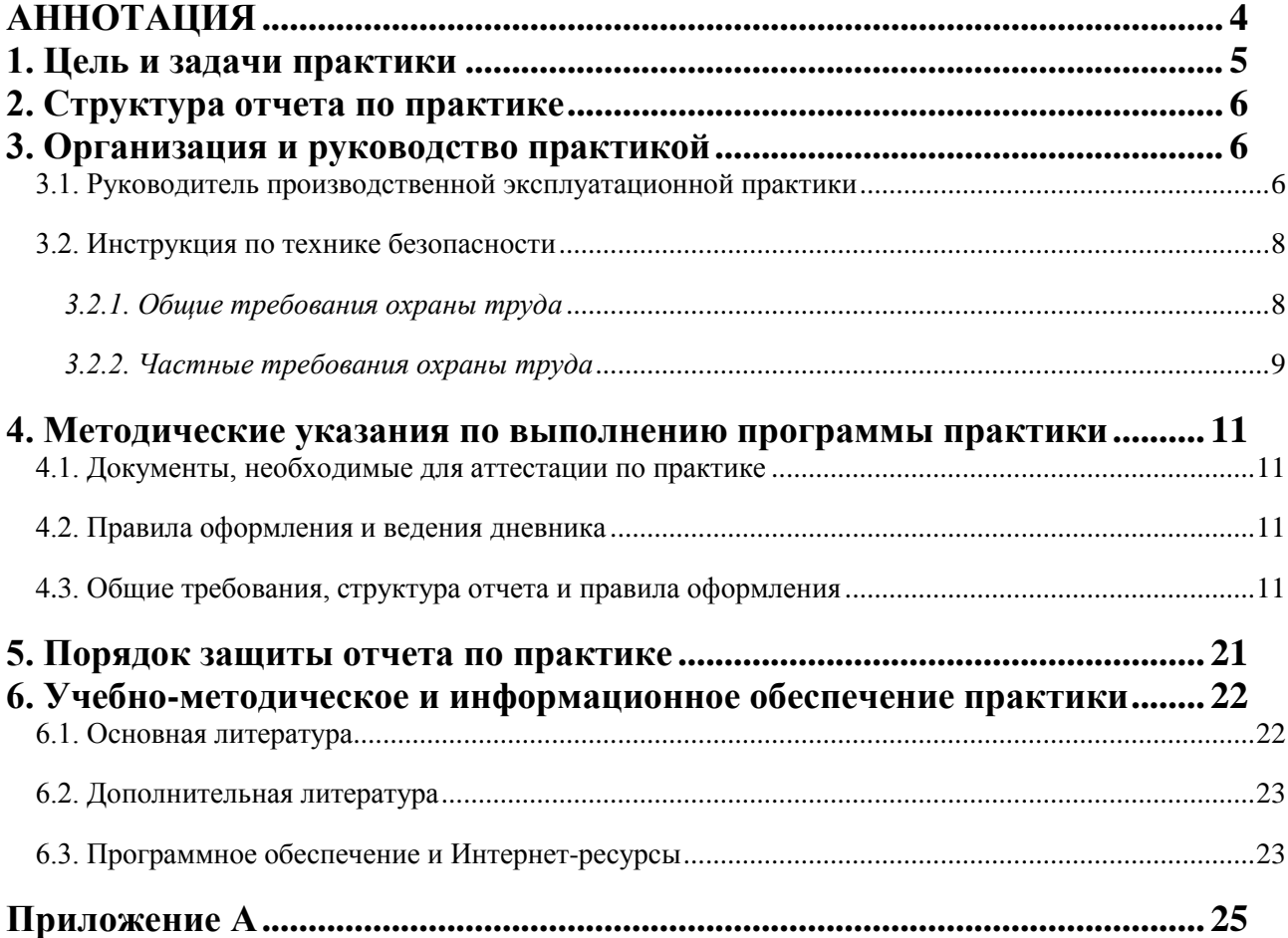

### **АННОТАЦИЯ**

#### <span id="page-3-0"></span>**Б2.О.02.02 (П) «Производственная эксплуатационная практика» для подготовки бакалавра по направлению 09.03.03 «Прикладная информатика», направленность «Прикладная информатика в экономике»**

**Курс 3** 

**Семестр 6** 

**Форма проведения практики***:* концентрированная, индивидуальная.

**Способ проведения практики***:* стационарная и выездная.

**Цель практики:** получение профессиональных умений и опыта применения современных информационных технологий и программных средств, эксплуатации информационных систем, в том числе отечественного производства при решении задач профессиональной деятельности, а также навыками выбора оптимальных способов решения, исходя из действующих правовых норм, имеющихся ресурсов и ограничений; навыками осуществления социального взаимодействия и реализации своей роли в команде; умений управлять своим временем, выстраивать и реализовывать траекторию саморазвития на основе принципов образования в течение всей жизни.

#### **Задачи практики:**

- осуществлять сбор, отбор и обобщение необходимой информации с ее критическим анализом и синтезом;

- анализировать и систематизировать разнородные данные;

- оценивать эффективность процедур анализа проблем и принятия решений в профессиональной деятельности;

- осуществлять научный поиск и практическую работу с информационными источниками и методами принятия решений;

- определять круг задач в рамках поставленной цели и выбирать оптимальные способы их решения, исходя из действующих правовых норм, имеющихся ресурсов и ограничений в организации;

- осуществлять социальное взаимодействие и реализовывать свою роль в команде;

- управлять своим временем, выстраивать и реализовывать траекторию саморазвития на основе принципов образования в течение всей жизни;

- выбирать современные информационные технологии и программные средства, в том числе отечественного производства при решении задач профессиональной деятельности;

- применять современные информационные технологии и программные средства, в том числе отечественного производства при решении задач профессиональной деятельности.

**Требования к результатам освоения практики:** в результате освоения практики формируются следующие компетенции (индикаторы):

УК-2.1; УК-2.2; УК-2.3; УК-3.1; УК-3.2; УК-3.3; УК-6.1; УК-6.2; УК-6.3; ОПК-2.1; ОПК-2.2; ОПК-2.3.

**Краткое содержание практики:** Практика предусматривает следующие этапы: подготовительный, основной, заключительный. Производственная эксплуатационная практика состоит из решения стандартных задач профессиональной деятельности на основе изучения специальной литературы, достижений отечественного и зарубежного опыта в профессиональной деятельности, вычислительной техники, современных информационных технологий и программного обеспечения; описания программных средств и платформ инфраструктуры информационных технологий организации; выполнение отдельных видов работ, связанных с отработкой профессиональных знаний, умений и навыков; участие в научных исследованиях; систематизации и анализа материалов профессиональной деятельности, а также формулировка выводов и составление отчета по результатам практики.

**Место проведения:** РГАУ – МСХА имени К.А. Тимирязева» (ФГБОУ ВО РГАУ - МСХА имени К.А. Тимирязева), Россельхозбанк, ООО «1С», ПГБУ «АЦ Минсельхоз России», Мособлстат, др.

**Общая трудоемкость практики** составляет 6 зач. ед. (216 час). **Промежуточный контроль по практике:**зачет с оценкой.

#### <span id="page-4-0"></span>**1. Цель и задачи практики**

**Цель прохождения практики** Б2.О.02.02(П) «Производственная эксплуатационная практика» - получение профессиональных умений и опыта применения современных информационных технологий и программных средств, эксплуатации информационных систем, в том числе отечественного производства при решении задач профессиональной деятельности, а также навыками выбора оптимальных способов решения, исходя из действующих правовых норм, имеющихся ресурсов и ограничений; навыками осуществления социального взаимодействия и реализации своей роли в команде; умений управлять своим временем, выстраивать и реализовывать траекторию саморазвития на основе принципов образования в течение всей жизни.

#### **Задачи практики:**

 - осуществлять сбор, отбор и обобщение необходимой информации с ее критическим анализом и синтезом;

анализировать и систематизировать разнородные данные;

 оценивать эффективность процедур анализа проблем и принятия решений в профессиональной деятельности;

 осуществлять научный поиск и практическую работу с информационными источниками и методами принятия решений;

 определять круг задач в рамках поставленной цели и выбирать оптимальные способы их решения, исходя из действующих правовых норм, имеющихся ресурсов и ограничений в организации;

 осуществлять социальное взаимодействие и реализовывать свою роль в команде;

 управлять своим временем, выстраивать и реализовывать траекторию саморазвития на основе принципов образования в течение всей жизни;

 выбирать современные информационные технологии и программные средства, в том числе отечественного производства при решении задач профессиональной деятельности;

 применять современные информационные технологии и программные средства, в том числе отечественного производства при решении задач профессиональной деятельности.

#### <span id="page-5-0"></span>**2. Структура отчета по практике**

По объему отчет о практике должен быть не менее 20-25 страниц печатного текста.

Примерная структура отчета по практике:

Таблица 1 - Структура отчета и объем отдельных разделов

![](_page_5_Picture_202.jpeg)

Методические указания по прохождению производственной эксплуатационной практики для инвалидов и лиц с ограниченными возможностями здоровья разрабатывается индивидуально с учетом особенностей психофизического развития, индивидуальных возможностей и состояния здоровья таких обучающихся.

#### <span id="page-5-1"></span>**3. Организация и руководство практикой**

#### <span id="page-5-2"></span>*3.1. Руководитель производственной эксплуатационной практики* **Назначение**

Для руководства практикой студента, проводимой в Университете, назначается руководитель (руководители) практики из числа профессорскопреподавательского состава Университета.

Для руководства практикой студента, проводимой в профильной организации, назначаются руководитель (руководители) практики из числа лиц, относящихся к профессорско-преподавательскому составу Университета, организующей проведение практики, и руководитель (руководители) практики из числа работников профильной организации.

#### **Ответственность**

Руководитель практики отвечает перед заведующим кафедрой, директором института и проректором по учебно-методической воспитательной работе за организацию и качественное проведение практики, и выполнение обучающимися программы практики.

Руководитель практики обеспечивает соблюдение правил охраны труда и техники безопасности при проведении практики, правил трудовой и общественной дисциплины всеми практикантами.

#### *Руководители производственной эксплуатационной практики от Университета:*

- Устанавливают связь с руководителем практики от организации.

- Организуют выезд студентов на практику и проводят все необходимые мероприятия, связанные с их выездом.

- Составляет рабочий график (план) проведения практики;

- Разрабатывают тематику индивидуальных заданий и оказывают методическую помощь студентам при выполнении ими индивидуальных заданий и сборе материалов к выпускной квалификационной работе (в ходе преддипломной практики) и подготовке отчета.

- Совместно с руководителем практики от организации распределяют студентов по рабочим местам и перемещают их по видам работ.

- Осуществляют контроль за соблюдением сроков проведения практики и соответствием ее содержания требованиям, установленным ОПОП ВО и доводят информацию о нарушениях до деканата и выпускающей кафедры.

- Несут ответственность совместно с руководителем практики от организации за соблюдение студентами правил техники безопасности, пожарной безопасности, а также правилами внутреннего трудового распорядка.

- Оценивают результаты прохождения практики студентов.

- Рассматривают отчеты студентов по практике, дают отзывы об их работе и представляют заведующему кафедрой письменную рецензию о содержании отчета с предварительной оценкой работы студентов.

## *Руководитель производственной эксплуатационной практики от профильной организации:*

- Согласовывает с руководителем практики от Университета совместный рабочий график (план) проведения практики, индивидуальные задания, содержание и планируемые результаты практики.

- Предоставляет рабочие места студентам.

- Обеспечивает безопасные условия прохождения практики обучающимся, отвечающие санитарным правилам и требованиям охраны труда.

- Проводит инструктаж обучающихся по ознакомлению с требованиями охраны труда, техники безопасности, пожарной безопасности, а также правилами внутреннего трудового распорядка.

- Подписывает дневник и другие методические материалы, готовит характеристику о прохождении практики студентом.

## *Обязанности обучающихся при прохождении производственной эксплуатационной практики:*

- Выполняют задания (групповые и индивидуальные), предусмотренные программой практики.

- Соблюдают правила внутреннего трудового распорядка, требования охраны труда и пожарной безопасности.

- Ведут дневники, заполняют журналы наблюдений и полученных результатов работ/исследований, оформляют другие учебно-методические материалы, предусмотренные программой практики, в которых записывают данные о характере и объеме практики, методах её выполнения.

- Представляют своевременно руководителю практики дневник, письменный отчет о выполнении всех заданий, отзыв от руководителя практики от Организации и сдают зачет с оценкой по практике в соответствии с формой аттестации результатов практики, установленной учебным планом с учетом требований ФГОС и ОПОП.

- Несут ответственность за выполняемую работу и её результаты.

## <span id="page-7-0"></span>*3.2. Инструкция по технике безопасности*

Перед началом практики заместитель директора по практике и профориентационной работе и руководители практики от Университета проводят инструктаж студентов по вопросам охраны труда, техники безопасности, пожарной безопасности, производственной санитарии и общим вопросам содержания практики с регистрацией в журнале инструктажа и вопросам содержания практики.

#### <span id="page-7-1"></span>*3.2.1. Общие требования охраны труда*

К самостоятельной работе допускаются лица в возрасте, установленном для конкретной профессии (вида работ) ТК и Списком производств, профессий и работ с тяжелыми и вредными условиями труда, на которых запрещается применение труда женщин, и Списком производств, профессий и работ с тяжелыми и вредными условиями, на которых запрещено применение труда лиц моложе 18 лет.

Обучающиеся должны проходить предварительный медицинский осмотр и, при необходимости, периодический осмотр и противоэнцефалитные прививки. После этого – обучение по охране труда: вводный инструктаж, первичный на рабочем месте с последующей стажировкой и в дальнейшем – повторный, внеплановый и целевой инструктажи; раз в год – курсовое обучение.

К управлению машиной, механизмом и т.д. допускаются лица, имеющие специальную подготовку.

Обучающийся обязан соблюдать правила трудового внутреннего распорядка, установленные для конкретной профессии и вида работ, режим труда и отдыха, правила пожарной и электробезопасности.

Опасные и вредные производственные факторы: падающие деревья и их части, ветровально-буреломные, горелые, сухостойные, фаутные и иные опасные деревья, подрост, кустарники; движущиеся машины, агрегаты, ручной мотоинструмент, вращающиеся части и режущие рабочие органы машин, механизмов, мотоинструмента, толчковые удары лесохозяйственных агрегатов; повышенные уровни вибрации, шума, загазованности, запыленности, пестициды и ядохимикаты, неблагоприятные природные и метеоусловия, кровососущие насекомые, пламя, задымленность, повышенный уровень радиации, недостаток освещенности.

Действие неблагоприятных факторов: возможность травмирования и получения общего или профессионального заболевания, недомогания, снижение работоспособности.

Обучающийся обязан: выполнять работу, по которой обучен и проинструктирован по охране труда и на выполнение которой он имеет задание; выполнять требования инструкции по охране труда, правила трудового внутреннего распорядка, не распивать спиртные напитки, курить в отведенных местах и соблюдать требования пожарной безопасности; работать в спецодежде и обуви, правильно использовать средства индивидуальной и групповой защиты, знать и соблюдать правила проезда в пассажирском транспорте.

При несчастном случае необходимо: оказать пострадавшему первую помощь (каждый обучающийся должен знать порядок ее оказания и назначение лекарственных препаратов индивидуальной аптечки); по возможности сохранить обстановку случая, при необходимости вызвать скорую помощь и о случившемся доложить непосредственному руководителю работ.

Обо всех неисправностях работы механизмов, оборудования, нарушениях технологических режимов, ухудшении условий труда, возникновении чрезвычайных ситуаций сообщить администрации и принять профилактические меры по обстоятельствам, обеспечив собственную безопасность.

В соответствии с действующим законодательством обучающийся обязан выполнять требования инструкций, правил по охране труда, постоянно и правильно использовать средства индивидуальной и групповой защиты. Своевременно проходить предварительные и периодические медицинские осмотры, противоэнцефалитные прививки и иные меры профилактики заболеваемости и травматизма.

#### <span id="page-8-0"></span>*3.2.2. Частные требования охраны труда*

## **Требования охраны труда во время работы на персональном компьютере и видеодисплейных терминалах**

#### *При работе необходимо*:

- в течение всего рабочего дня содержать в порядке и чистоте рабочее место;

- держать открытыми все вентиляционные отверстия устройств;

- при необходимости прекращения работы на некоторое время корректно закрыть все активные задачи;

- отключать питание только в том случае, если во время перерыва в работе на компьютере необходимо находиться в непосредственной близости от видеотерминала (менее 2 метров), в противном случае питание разрешается не отключать;

- выполнять санитарные нормы и соблюдать режимы работы и отдыха;

- соблюдать правила эксплуатации вычислительной техники в соответствии с инструкциями по эксплуатации;

- соблюдать установленные режимом рабочего времени регламентированные перерывы в работе и выполнять в физкультпаузах и физкультминутках рекомендованные упражнения для глаз, шеи, рук, туловища, ног;

- соблюдать расстояние от глаз до экрана в пределах 60 - 80 см.

*Во время работы запрещается*:

- касаться одновременно экрана монитора и клавиатуры;

- прикасаться к задней панели системного блока при включенном питании;

- переключение разъемов интерфейсных кабелей периферийных устройств при включенном питании;

- загромождать верхние панели устройств бумагами и посторонними предметами;

- допускать захламленность рабочего места бумагой в целях недопущения накапливания органической пыли;

- производить отключение питания во время выполнения активной задачи;

- производить частые переключения питания;

- допускать попадание влаги на поверхность системного блока, монитора, рабочую поверхность клавиатуры, дисководов, принтеров и др. устройств;

- включать сильноохлажденное (принесенное с улицы в зимнее время) оборудование;

- производить самостоятельно вскрытие и ремонт оборудования.

*По окончании работ* необходимо соблюдать следующую последовательность выключения вычислительной техники:

-произвести закрытие всех активных задач;

-убедиться, что в дисководах нет дискет;

-выключить питание системного блока (процессора);

-выключить питание всех периферийных устройств;

-отключить блок бесперебойного питания.

По окончании работ необходимо осмотреть и привести в порядок рабочее место.

Обо всех недостатках, возникших во время выполнения работ сообщить руководителю структурного подразделения (инженеру, руководителю практики).

## <span id="page-10-0"></span>**4. Методические указания по выполнению программы практики**

### <span id="page-10-1"></span>*4.1. Документы, необходимые для аттестации по практике*

Во время прохождения практики обучающийся ведет дневник. По выполненной практике, обучающийся составляет отчет. На отчет должна быть получена положительная рецензия от руководителя практики от организации.

## <span id="page-10-2"></span>*4.2. Правила оформления и ведения дневника*

Во время прохождения практики обучающийся последовательно выполняет наблюдения, процессы и учет согласно программе практики, а также дает оценку качеству и срокам проведения работ, а результаты заносит в дневник.

Его следует заполнять ежедневно по окончании рабочего дня. В дневнике отражаются все работы, в которых обучающийся принимал участие. При описании выполненных работ указывают цель и характеристику работы, способы и методы ее выполнения, приводятся результаты и дается их оценка.

В дневник также заносятся сведения, полученные во время экскурсий, занятий с преподавателями, и т.п.

Необходимо помнить, что дневник является основным документом, характеризующим работу обучающегося и его участие в проведении работ/исследований. Записи в дневнике должны быть четкими и аккуратными. Еженедельно дневник проверяет преподаватель, ответственный за практику, делает устные и письменные замечания по ведению дневника и ставит свою подпись.

#### <span id="page-10-3"></span>*4.3. Общие требования, структура отчета и правила оформления* **Общие требования**. Общие требования к отчету:

- четкость и логическая последовательность изложения материала;
- убедительность аргументации;
- краткость и точность формулировок, исключающих возможность неоднозначного толкования;
- конкретность изложения результатов работы;
- обоснованность рекомендаций и предложений.

**Структура отчета.** Структурными элементами отчета являются:

- титульный лист;
- содержание;
- перечень сокращений, условных обозначений, символов, единиц и терминов;
- введение;
- основная часть;
- заключение;
- библиографический список;
- приложения.

**Описание элементов структуры отчета**. Отчет представляется в виде пояснительной записки. Описание элементов структуры приведено ниже.

*Титульный лист отчета*. Титульный лист является первым листом отчета. Переносы слов в надписях титульного листа не допускаются. Пример оформления титульного листа отчета приведен в Приложении А.

*Перечень сокращений и условных обозначений*. Перечень сокращений и условных обозначений – структурный элемент отчета, дающий представление о вводимых автором отчета сокращений и условных обозначений. Элемент является не обязательным и применяется только при наличии в отчете сокращений и условных обозначений.

*Содержание*. Содержание – структурный элемент отчета, кратко описывающий структуру отчета с номерами и наименованиями разделов, подразделов, а также перечислением всех приложений и указанием соответствующих страниц.

*Введение* и *заключение*. «Введение» и «Заключение» – структурные элементы отчета, требования к ним определяются настоящей программой. «Введение» и «Заключение» не включаются в общую нумерацию разделов и размещают на отдельных листах. Слова «Введение» и «Заключение» записывают посередине страницы.

Во введении приводится общая информация о проделанной работе.

В заключение отчета излагаются итоги выполненного исследования, рекомендации, перспективы дальнейшей разработки выявленных проблем. Выводы должны быть конкретными и прямо вытекать из анализа фактических данных.

После заключения студент ставит дату окончания работы и подпись.

*Основная часть*. Основная часть отчета должна быть разбита на главы или разделы/подразделы в соответствии с заданием и содержанием. Заголовки должны четко и кратко отражать содержание разделов, подразделов.

Изложение результатов практики должно быть лаконичным, главы отчета должны быть взаимосвязаны. Особое внимание следует обращать на цельность изложения, переходы от одного вопроса к другому и связи между ними и общей задачей отчета. Представить анализ материалов по деятельности предприятия, информационных технологий, используемых на предприятии; составить модели бизнес-процессов, описать установку, настройку и эксплуатацию определенной информационно-вычислительной системы.

*Библиографический список*. Библиографический список– структурный элемент отчета, который приводится в конце текста отчета, представляющий список литературы и другой документации, использованной при составлении отчета.

В библиографический список включаются источники, на которые есть ссылки в тексте отчета (не менее 15 источников). Обязательно присутствие источников, опубликованных в течение последних 3-х лет и зарубежных источников.

*Приложения (по необходимости).* Приложения являются самостоятельной частью отчета. В приложениях помещают материал, дополняющий основной текст.

Приложениями могут быть:

- графики, диаграммы;
- таблицы большого формата,
- статистические данные и данные бухгалтерской отчетности;
- фотографии, технические (процессуальные) документы и/или их фрагменты, а также тексты, которые по разным причинам не могут быть помещены в отчет и т.д.

## *Оформление текстового материала (ГОСТ 7.0.11 – 2011)*

- 1. Отчет должен быть выполнен печатным способом с использованием компьютера и принтера на одной стороне белой бумаги формата А 4 (210x297 мм).
- 2. Поля: с левой стороны 25 мм; с правой 10 мм; в верхней части 20 мм; в нижней - 20 мм.
- 3. Тип шрифта: *Times New Roman Cyr.* Шрифт основного текста: обычный, размер 14 пт. Шрифт заголовков разделов (глав): полужирный, размер 16 пт. Шрифт заголовков подразделов: полужирный, размер 14 пт. Цвет шрифта должен быть черным. Межсимвольный интервал – обычный. Межстрочный интервал – полуторный. Абзацный отступ – 1,25 см.
- 4. Страницы должны быть пронумерованы. Порядковый номер ставится в **середине верхнего поля**. Первой страницей считается титульный лист, но номер страницы на нем не проставляется.
- 5. Главы имеют **сквозную нумерацию** в пределах отчета и обозначаются арабскими цифрами. **В конце заголовка точка не ставится**. Если заголовок состоит из двух предложений, их разделяют точкой. **Переносы слов в заголовках не допускаются.**
- 6. Номер подраздела (параграфа) включает номер раздела (главы) и порядковый номер подраздела (параграфа), разделенные точкой. Пример – 1.1, 1.2 и т.д.
- 7. Каждая глава отчета начинается с новой страницы.
- 8. Написанный и оформленный в соответствии с требованиями отчет обучающийся регистрирует на кафедре.

## *Оформление ссылок (ГОСТР 7.0.5)*

При написании отчета необходимо давать краткие внутритекстовые библиографические ссылки. Если делается ссылка на источник в целом, то необходимо после упоминания автора или авторского коллектива, а также после приведенной цитаты работы, указать в квадратных скобках номер этого источника в библиографическом списке. Например: По мнению Ван Штраалена, существуют по крайней мере три случая, когда биоиндикация становится незаменимой [7].

Допускается внутритекстовую библиографическую ссылку заключать в круглые скобки, с указанием авторов и года издания объекта ссылки. Например, (Черников, Соколов 2018).

Если ссылку приводят на конкретный фрагмент текста документа, в ней указывают порядковый номер и страницы, на которых помещен объект ссылки. Сведения разделяют запятой, заключая в квадратные скобки. Например, [10, с. 81]. Допускается оправданное сокращение цитаты. В данном случае пропущенные слова заменяются многоточием.

#### *Оформление иллюстраций (ГОСТ 2.105-95)*

На все рисунки в тексте должны быть даны ссылки. Рисунки должны располагаться непосредственно после текста, в котором они упоминаются впервые, или на следующей странице. Рисунки нумеруются арабскими цифрами, при этом нумерация сквозная, но допускается нумеровать и в пределах раздела (главы). В последнем случае, номер рисунка состоит из номера раздела и порядкового номера иллюстрации, разделенных точкой (*например*: Рисунок 1.1).

Подпись к рисунку располагается под ним посередине строки. Слово «Рисунок» пишется полностью. В этом случае подпись должна выглядеть так: Рисунок 2 - Жизненные формы растений

Точка в конце названия не ставится.

При ссылках на иллюстрации следует писать «... в соответствии с рис. 2» при сквозной нумерации и «... в соответствии с рис. 1.2» при нумерации в пределах раздела.

Независимо от того, какая представлена иллюстрация - в виде схемы, графика, диаграммы - подпись всегда должна быть «Рисунок». Подписи типа «Схема 1.2», «Диагр. 1.5» не допускаются.

Схемы, графики, диаграммы (если они не внесены в приложения) должны размещаться сразу после ссылки на них в тексте отчета. Допускается размещение иллюстраций через определенный промежуток текста в том случае, если размещение иллюстрации непосредственно после ссылки на нее приведет к разрыву и переносу ее на следующую страницу.

Если в тексте документа имеется иллюстрация, на которой изображены составные части изделия, то на этой иллюстрации должны быть указаны номера позиций этих составных частей в пределах данной иллюстрации, которые располагают в возрастающем порядке, за исключением повторяющихся позиций, а для электро- и радиоэлементов - позиционные обозначения, установленные в схемах данного изделия.

Исключение составляют электро- и радиоэлементы, являющиеся органами регулировки или настройки, для которых (кроме номера позиции) дополнительно указывают в подрисуночном тексте назначение каждой регулировки и настройки, позиционное обозначение и надписи на соответствующей планке или панели.

Допускается, при необходимости, номер, присвоенный составной части изделия на иллюстрации, сохранять в пределах документа.

## *Общие правила представления формул (ГОСТ 2.105-95)*

Формулы должны быть оформлены в редакторе формул *Equation Editor* и вставлены в документ как объект.

Большие, длинные и громоздкие формулы, которые имеют в составе знаки суммы, произведения, дифференцирования, интегрирования, размещают на отдельных строках. Это касается также и всех нумеруемых формул. Для экономии места несколько коротких однотипных формул, отделенных от текста, можно подать в одной строке, а не одну под одною. Небольшие и несложные формулы, которые не имеют самостоятельного значения, вписывают внутри строк текста.

Объяснение значений символов и числовых коэффициентов нужно подавать непосредственно под формулой в той последовательности, в которой они приведены в формуле. Значение каждого символа и числового коэффициента нужно подавать с новой строки. Первую строку объяснения начинают со слова «где» без двоеточия.

Уравнения и формулы нужно выделять из текста свободными строками. Выше и ниже каждой формулы нужно оставить не меньше одной свободной строки. Если уравнение не вмещается в одну строку, его следует перенести после знака равенства (=), или после знаков плюс (+), минус (-), умножение.

Нумеровать следует лишь те формулы, на которые есть ссылка в следующем тексте.

Порядковые номера помечают арабскими цифрами в круглых скобках около правого поля страницы без точек от формулы к ее номеру. Формулы должны нумероваться сквозной нумерацией арабскими цифрами, которые записывают на уровне формулы справа в круглых скобках. Допускается нумерация формул в пределах раздела. В этом случае номер формулы состоит из номера раздела и порядкового номера формулы, разделенных точкой (Например, 4.2). Номер, который не вмещается в строке с формулой, переносят ниже формулы. Номер формулы при ее перенесении вмещают на уровне последней строки. Если формула взята в рамку, то номер такой формулы записывают снаружи рамки с правой стороны напротив основной строки формулы. Номер формулы-дроби подают на уровне основной горизонтальной черточки формулы.

Номер группы формул, размещенных на отдельных строках и объединенных фигурной скобкой, помещается справа от острия парантеза, которое находится в середине группы формул и направлено в сторону номера.

Общее правило пунктуации в тексте с формулами такое: формула входит в предложение как его равноправный элемент. Поэтому в конце формул и в тексте перед ними знаки препинания ставят в соответствии с правилами пунктуации.

Двоеточие перед формулой ставят лишь в случаях, предусмотренных правилами пунктуации: а) в тексте перед формулой обобщающее слово; б) этого требует построение текста, который предшествует формуле.

Знаками препинания между формулами, которые идут одна под одной и не отделены текстом, могут быть запятая или точка с запятой непосредственно за формулой к ее номеру.

*Пример:* Капиталоотдача (Ко), или скорость обращения капитала вычисляется по формуле:

 $K_0 = T / K$ , (3.2)

где

*Т* - выручка, получаемая от использования вложенного капитала за определенный период (год), руб.;

*К* - сумма вложенного капитала, руб.

При ссылке на формулу в тексте ее номер ставят в круглых скобках. *Например:* Из формулы (3.2) следует…

## *Оформление таблиц (ГОСТ 2.105-95)*

На все таблицы в тексте должны быть ссылки. Таблица должна располагаться непосредственно после текста, в котором она упоминается впервые, или на следующей странице.

Все таблицы нумеруются (нумерация сквозная, либо в пределах раздела – в последнем случае номер таблицы состоит из номера раздела и порядкового номера внутри раздела, разделенных точкой (*например*: Таблица 1.2). Таблицы каждого приложения обозначают отдельной нумерацией арабскими цифрами с добавлением обозначения приложения (*например*: Приложение 2, табл. 2).

Название таблицы следует помещать над таблицей слева, без абзацного отступа в одну строку с ее номером через тире (*например*: Таблица 3 – Программное обеспечение деятельности хозяйствующего субъекта).

При переносе таблицы на следующую страницу название помещают только над первой частью. Над другими частями также слева пишут слово «Продолжение» или «Окончание» и указывают номер таблицы (например: Продолжение таблицы 3).

Таблицы, занимающие страницу и более, обычно помещают в приложение. Таблицу с большим количеством столбцов допускается размещать в альбомной ориентации. В таблице допускается применять размер шрифта 12, интервал 1,0.

Заголовки столбцов и строк таблицы следует писать с прописной буквы в единственном числе, а подзаголовки столбцов – со строчной буквы, если они составляют одно предложение с заголовком, или с прописной буквы, если они имеют самостоятельное значение. В конце заголовков и подзаголовков столбцов и строк точки не ставят.

Разделять заголовки и подзаголовки боковых столбцов диагональными линиями не допускается. Заголовки столбцов, как правило, записывают параллельно строкам таблицы, но при необходимости допускается их перпендикулярное расположение.

Горизонтальные и вертикальные линии, разграничивающие строки таблицы, допускается не проводить, если их отсутствие не затрудняет пользование таблицей. Но заголовок столбцов и строк таблицы должны быть отделены линией от остальной части таблицы.

При заимствовании таблиц из какого-либо источника, после нее оформляется сноска на источник в соответствии с требованиями к оформлению сносок.

### *Оформление библиографического списка (ГОСТ 7.1)*

#### **Оформление книг**

#### *с 1 автором*

Орлов, Д.С. Химия почв / Д.С. Орлов. – М.: Изд-во МГУ, 1985. – 376 с.

#### *с 2-3 авторами*

Жуланова, В.Н. Агропочвы Тувы: свойства и особенности функционирования / В.Н. Жуланова, В.В. Чупрова. – Красноярск: Изд-во КрасГАУ, 2010. – 155 с.

#### *с 4 и более авторами*

Коробкин, М.В. Современная экономика/ М.В. Коробкин [и д.р.] – СПб.: Питер,  $2014. - 325$  c.

#### **Оформление учебников и учебных пособий**

Наумов, В.Д. География почв. Почвы тропиков и субтропиков: учебник / В.Д. Наумов – М.: «ИНФРА-М», 2014. – 282 с.

#### **Оформление учебников и учебных пособий под редакцией**

Использование дистанционных методов исследования при проектировании адаптивно-ландшафтных систем земледелия: уч. пособие / И.Ю. Савин, В.И.Савич, Е.Ю. Прудникова, А.А. Устюжанин; под ред. В.И. Кирюшина. – М.: Изд-во РГАУ-МСХА, 2014. – 180 с.

#### **Для многотомных книг**

Боков, А.Н. Экономика Т.2. Микроэкономика / А.Н. Боков. – М.: Норма, 2014. – 532 с.

#### **Словари и энциклопедии**

Ожегов, С.И. Толковый словарь русского языка / С.И. Ожегов, Н. Ю. Шведова. – М.: Азбуковник, 2000. – 940 с.

Экономическая энциклопедия / Е.И. Александрова [и др.]. – М.: Экономика,  $1999. - 1055$  c.

#### **Оформление статей из журналов и периодических сборников**

1. Яковлев, П.А. Продуктивность яровых зерновых культур в условиях воздействия абиотических стрессовых факторов при обработке семян селеном, кремнием и цинком / П.А. Яковлев // Агрохимический вестник. – 2014. – № 4. – С. 38–40.

2. Krylova, V.V. Нypoxic stress and the transport systems of the peribacteroid membrane of bean root nodules / V.V. Krylova, S.F. Izmailov // Applied Biochemistry and Microbiology,  $2011. - Vol. 47. - N<sub>2</sub>1. - P.12-17.$ 

3. Сергеев, В.С. Динамика минерального азота в черноземе выщелоченном под яровой пшеницей при различных приемах основной обработки почвы / В.С. Сергеев // Научное обеспечение устойчивого функционирования и развития АПК: материалы Всероссийской научно-практической конференции. – Уфа,  $2009. - C. 58-62.$ 

4. Shumakova, K.B. The development of rational drip irrigation schedule for growing nursery apple trees (*Malus domestica* Borkh.) in the Moscow region/ K.B. Shumakova, A.Yu. Burmistrova // European science and technology: materials of the IV international research and practice conference. Vol. 1. Publishing office Vela Verlag Waldkraiburg – Munich – Germany, 2013. – P. 452–458.

#### **Диссертация**

Жуланова, В.Н. Гумусное состояние почв и продуктивность агроценозов Тувы // В.Н. Жуланова. – Дисс. … канд.биол.наук. Красноярск, 2005. – 150 с.

#### **Автореферат диссертации**

Козеичева, Е.С. Влияние агрохимических свойств почв центрального нечерноземья на эффективность азотных удобрений: Автореф. дис. канд. биол. наук: 06.01.04 – М.: 2011. – 23с.

#### **Описание нормативно-технических и технических документов**

1. ГОСТ Р 7.0.5-2008 «Система стандартов по информации, библиотечному и издательскому делу. Библиографическая ссылка. Общие требования и правила составления» – Введ. 2009-01-01. – М.: Стандартинформ, 2008. – 23 с.

2. Пат. 2187888 Российская Федерация, МПК7 Н 04 В 1/38, Н 04 J 13/00. Приемопередающее устройство / Чугаева В.И.; заявитель и патентообладатель Воронеж. науч.-исслед. ин-т связи. – № 2000131736/09; заявл. 18.12.00; опубл. 20.08.02, Бюл. № 23 (II ч.). – 3 с.

#### **Описание официальных изданий**

Конституция Российской Федерации : принята всенародным голосованием 12 декабря 1993 года. – М.: Эксмо, 2013. – 63 с.

#### **Депонированные научные работы**

1. Крылов, А.В. Гетерофазная кристаллизация бромида серебра / А.В. Крылов,

В.В. Бабкин; Редкол. «Журн. прикладной химии». – Л., 1982. – 11 с. – Деп. в ВИНИТИ 24.03.82; № 1286-82.

2. Кузнецов, Ю.С. Изменение скорости звука в холодильных расплавах / Ю.С. Кузнецов; Моск. хим.-технол. ун-т. – М., 1982. – 10 с. – Деп. в ВИНИТИ 27.05.82; № 2641.

#### **Электронные ресурсы**

1. Суров, В.В. Продуктивность звена полевого севооборота / В.В. Суров, О.В. Чухина // Молочнохозяйственный вестник. – 2012. – №4(8) [Электронный журнал]. – С.18-23. – Режим доступа: URL [molochnoe.ru/journal](http://molochnoe.ru/journal).

2. Защита персональных данных пользователей и сотрудников библиотеки [Электронный ресурс]. – Режим доступа: http://www.nbrkomi.ru. – Заглавие с экрана. – (Дата обращения: 14.04.2014).

#### *Оформление приложений (ГОСТ 2.105-95)*

Каждое приложение следует начинать с новой страницы с указанием наверху посередине страницы слова "Приложение" и его обозначения. Приложение должно иметь заголовок, который записывают симметрично относительно текста с прописной буквы отдельной строкой.

Приложения обозначают заглавными буквами русского алфавита, начиная с А, за исключением букв Ё, З, Й, О, Ч, Ь, Ы, Ъ. Допускается использование для обозначения приложений арабских цифр. После слова "Приложение" следует буква (или цифра), обозначающая его последовательность.

Приложения, как правило, оформляют на листах формата А4. Допускается оформлять приложения на листах формата А3, А2, А1 по ГОСТ 2.301.

Приложения должны иметь общую с остальной частью документа сквозную нумерацию страниц.

#### *Требования к лингвистическому оформлению отчета*

Отчет должен быть написан логически последовательно, литературным языком. Повторное употребление одного и того же слова, если это возможно, допустимо через 50 – 100 слов. Не должны употребляться как излишне пространные и сложно построенные предложения, так и чрезмерно краткие лаконичные фразы, слабо между собой связанные, допускающие двойные толкования и т. д.

При написании отчета не рекомендуется вести изложение от первого лица единственного числа: «я наблюдал», «я считаю», «по моему мнению» и т.д. Корректнее использовать местоимение «мы». Допускаются обороты с сохранением первого лица множественного числа, в которых исключается местоимение «мы», то есть фразы строятся с употреблением слов «наблюдаем», «устанавливаем», «имеем». Можно использовать выражения «на наш взгляд»,

«по нашему мнению», однако предпочтительнее выражать ту же мысль в безличной форме, например:

-изучение педагогического опыта свидетельствует о том, что ...,

- -на основе выполненного анализа можно утверждать ...,
- -проведенные исследования подтвердили...;
- -представляется иелесообразным отметить;
- -установлено, что:
- $-\alpha$ елается вывод  $\alpha$ .
- -следует подчеркнуть, выделить;
- -можно сделать вывод о том, что;
- -необходимо рассмотреть, изучить, дополнить;
- -в работе рассматриваются, анализируются...

При написании отчета необходимо пользоваться языком научного изложения. Здесь могут быть использованы следующие слова и выражения:

- для указания на последовательность развития мысли и временную соотнесенность:
	- прежде всего, сначала, в первую очередь;
	- $\theta$ о первых,  $\theta$ о вторых и т. д.;
	- затем, далее, в заключение, итак, наконец;
	- до сих пор, ранее, в предыдущих исследованиях, до настоящего времени;
	- в последние годы, десятилетия;
- для сопоставления и противопоставления:
	- однако, в то время как, тем не менее, но, вместе с тем;
	- $\kappa a \kappa \ldots$ , mak  $u \ldots$ ;
	- с одной стороны..., с другой стороны, не только..., но и;
	- по сравнению, в отличие, в противоположность;
- для указания на следствие, причинность:
	- таким образом, следовательно, итак, в связи с этим;
	- отсюда следует, понятно, ясно;
	- это позволяет сделать вывод, заключение;
	- свидетельствует, говорит, дает возможность;
	- $-$  в результате;
- для дополнения и уточнения:
	- помимо этого, кроме того, также и, наряду с..., в частности;
	- главным образом, особенно, именно;
- для иллюстрации сказанного:
	- например, так;
	- проиллюстрируем сказанное следующим примером, приведем пример;
	- подтверждением выше сказанного является;
- для ссылки на предыдущие высказывания, мнения, исследования и т.д.:
	- было установлено, рассмотрено, выявлено, проанализировано;
	- как говорилось, отмечалось, подчеркивалось;
	- аналогичный, подобный, идентичный анализ, результат;
- по мнению X, как отмечает X, согласно теории X;
- для введения новой информации:
	- рассмотрим следующие случаи, дополнительные примеры;
	- перейдем к рассмотрению, анализу, описанию;
	- остановимся более детально на...;
	- следующим вопросом является...;
	- еще одним важнейшим аспектом изучаемой проблемы является...;
- для выражения логических связей между частями высказывания:
	- как показал анализ, как было сказано выше;
	- на основании полученных данных;
	- проведенное исследование позволяет сделать вывод;
	- резюмируя сказанное;
	- дальнейшие перспективы исследования связаны с....

Письменная речь требует использования в тексте большого числа предложений, включающих развернутых придаточные предложения, причастные и деепричастные обороты. В связи с этим часто употребляются составные подчинительные союзы и клише:

- поскольку, благодаря тому что, в соответствии с...;
- в связи, в результате;
- при условии, что, несмотря на...;
- наряду с..., в течение, в ходе, по мере.

Необходимо определить основные понятия по теме исследования, чтобы использование их в тексте отчета было однозначным. Это означает: то или иное понятие, которое разными учеными может трактоваться по-разному, должно во всем тексте данной работы от начала до конца иметь лишь одно, четко определенное автором отчета значение.

В отчете должно быть соблюдено единство стиля изложения, обеспечена орфографическая. синтаксическая  $\overline{M}$ грамотность стилистическая  $\bf{B}$ соответствии с нормами современного русского языка.

#### <span id="page-20-0"></span>5. Порядок защиты отчета по практике

Зачет с оценкой, получает обучающийся, прошедший практику, ведший дневник практики, имеющий отчет со всеми отметками о выполнении.

Промежуточная аттестация по практике проходит в виде защиты отчета о прохождении практики. Для выхода на защиту студент помимо отчета о практике должен подготовить презентацию и доклад. Слайды презентации должны содержать иллюстративный материал к докладу студента. Доклад делается по теме исследования, выполненного в ходе прохождения практики. На слайды презентации нельзя выносить текст в объеме, превышающем одно простое предложение. На слайды презентации выносятся схемы, диаграммы, рисунки и графики, а также фрагменты таблиц. Слайды презентации должны быть пронумерованы. Заглавный слайд презентации должен содержать название университета, название объекта исследования, название тематики исследования, ФИО докладчика. На доклад отводится 5-7 минут и 3-5 минут на ответы на вопросы, но не более 10 минут на все выступление.

Студенты, не выполнившие программы практик по уважительной причине, направляются на практику вторично, в свободное от учебы время, либо практика переносится на следующий год с оформлением соответствующего приказа.

Студенты, не выполнившие программы практик без уважительной причины, или получившие отрицательную оценку отчисляются из Университета как имеющие академическую задолженность в порядке, предусмотренном Уставом Университета.

Промежуточный контроль по практике – зачёт с оценкой.

#### **Критерии промежуточной аттестации**

Таблица 2

![](_page_21_Picture_214.jpeg)

#### <span id="page-21-0"></span>**6. Учебно-методическое и информационное обеспечение практики**

#### <span id="page-21-1"></span>*6.1. Основная литература*

1. Вейцман, В.М. Проектирование информационных систем : учебное пособие / В.М. Вейцман. — Санкт-Петербург : Лань, 2019. — 316 с. — ISBN 978-5-8114-3713-9. — Текст : электронный // Лань : электронно-библиотечная система. — URL: [https://e.lanbook.com/book/1](https://e.lanbook.com/book/)22172

2. [Землянский, Адольф Александрович.](http://webirbis.timacad.ru/cgi-bin/irbis64r_11/cgiirbis_64.exe?LNG=&Z21ID=&I21DBN=RETRO&P21DBN=RETRO&S21STN=1&S21REF=1&S21FMT=fullwebr&C21COM=S&S21CNR=10&S21P01=0&S21P02=1&S21P03=A=&S21STR=%D0%97%D0%B5%D0%BC%D0%BB%D1%8F%D0%BD%D1%81%D0%BA%D0%B8%D0%B9,%20%D0%90%D0%B4%D0%BE%D0%BB%D1%8C%D1%84%20%D0%90%D0%BB%D0%B5%D0%BA%D1%81%D0%B0%D0%BD%D0%B4%D1%80%D0%BE%D0%B2%D0%B8%D1%87) Цифровые основы прикладной информатики [Текст] : монография / А. А. Землянский, С. З. Зайнудинов ; Российский государственный аграрный университет - МСХА им. К. А. Тимирязева (Москва). - Москва : Спутник+, 2018. - 143 с. - Библиогр.: с. 140- 142 (32 назв.). - 50 экз.. - ISBN 978-5-9973-4730-7 : Б. ц. р.

3. [Череватова, Татьяна Федоровна.](http://webirbis.timacad.ru/cgi-bin/irbis64r_11/cgiirbis_64.exe?LNG=&Z21ID=&I21DBN=RETRO&P21DBN=RETRO&S21STN=1&S21REF=1&S21FMT=fullwebr&C21COM=S&S21CNR=10&S21P01=0&S21P02=1&S21P03=A=&S21STR=%D0%A7%D0%B5%D1%80%D0%B5%D0%B2%D0%B0%D1%82%D0%BE%D0%B2%D0%B0,%20%D0%A2%D0%B0%D1%82%D1%8C%D1%8F%D0%BD%D0%B0%20%D0%A4%D0%B5%D0%B4%D0%BE%D1%80%D0%BE%D0%B2%D0%BD%D0%B0) Информационные технологии и системы в экономике [Текст] : учебное пособие / Т. А. Череватова ; Российский государственный аграрный университет - МСХА имени К. А. Тимирязева (Москва). - Москва : Росинформагротех, 2017. - 188 с.

4. Экономика предприятия (организации) АПК [Текст] : учебник / Ахметов Р. Г. и др.] ; Министерство сельского хозяйства Российской Федерации, Российский государственный аграрный университет - МСХА имени К. А. Тимирязева (Москва). - Москва : РГАУ-МСХА им. К. А. Тимирязева, 2013. - 617 с. : ил., табл. ; 21 см. - Библиогр.: с. 607-614. - 100 экз.. - ISBN 978-5-9675- 1002-1.

#### <span id="page-22-0"></span>*6.2. Дополнительная литература*

1. Карминский, Александр Маркович. Применение информационных систем в экономике [Текст] : по дисциплине специальности "Менеджмент организации". Допущено УМО вузов РФ / А. М. Карминский, Б. В. Чер-ников. - Изд. 2-е, перераб. и доп. - Москва : ФОРУМ : ИНФРА-М, 2014 . - 319 с. : ил ; 22. - (Высшее образование). - Библиогр. в конце гл. - ISBN 978-5-8199-0495-4 (ФОРУМ). - ISBN 978-5-16-005196-3 (ИНФРА-М) : 352.50 р. На 4-й с. обл. авт.: Карминский А. М., д.т.н., д.э.н., проф., Черников Б. В., д.т.н., доц., проф.

2. Любушин, Николай Петрович. Архитектура предприятия [Текст] : учебник для студентов, обучающихся по направлению бакалавриата "Бизнесинформатика" / Н. П. Любушин, В. Ю. Карпычев, Н. Э. Бабичева ; ред. Д. А. Ендовицкий. - Москва : КНОРУС, 2020. - 354 с. : рис., табл. - (Бакалавриат). - ISBN 978-5-406-07758-0

1. Фомина, Татьяна Николаевна. Вычислительная техника и информационные технологии. Краткий англо-русский словарь [Текст] = BASIC ENGLISH PROGRAMMING AND COMPUTER SCIENCE TERMS AND GLQSSARY : словарь / Т. Н. Фомина ; Российский государственный аграрный университет - МСХА им. К. А. Тимирязева (Москва). - Москва : РГАУ-МСХА им. К. А. Тимирязева, 2016. - 98 с. - Библиогр.: с. 98. - 50 экз.. - ISBN 978-5- 9675-1368-8 : 206.52 р.

#### <span id="page-22-1"></span>*6.3. Программное обеспечение и Интернет-ресурсы*

1. Microsoft Windows Server - Сетевая операционная система

2. Microsoft Word - Текстовый процессор

3. Интернет-учебник по информатике [Электронный ресурс]. - Режим доступа: http://book.kbsu.ru/ (открытый доступ)

4. Интернет- энциклопедия [Электронный ресурс]. – Режим доступа: http://ru.wikipedia.org (открытый доступ)

5. Научная электронная библиотека Elibrary. – Электронный ресурс. – Режим доступа: [https://elibrary.ru/authors.asp.](https://elibrary.ru/authors.asp) (открытый доступ)

6. Библиографическая и реферативная база Scopus. – Электронный ресурс. – Режим доступа: [https://www.scopus.com.](https://www.scopus.com/) (открытый доступ)

7. Справочная правовая система «КонсультантПлюс» (открытый доступ). [Электронный ресурс]. – Режим доступа: [www.consultant.ru.](http://www.consultant.ru/) – Загл. с экрана. (открытый доступ)

### **Методические указания по практике разработала:**

Череватова Т.Ф., доцент, к.э.н.

 $P$ 

#### **Приложение А**

#### **Пример оформления титульного листа отчета**

<span id="page-24-0"></span>![](_page_24_Picture_2.jpeg)

**МИНИСТЕРСТВО СЕЛЬСКОГО ХОЗЯЙСТВА РОССИЙСКОЙ ФЕДЕРАЦИИ** ФЕДЕРАЛЬНОЕ ГОСУДАРСТВЕННОЕ БЮДЖЕТНОЕ ОБРАЗОВАТЕЛЬНОЕ УЧРЕЖДЕНИЕ ВЫСШЕГО ОБРАЗОВАНИЯ **«РОССИЙСКИЙ ГОСУДАРСТВЕННЫЙ АГРАРНЫЙ УНИВЕРСИТЕТ – МСХА имени К.А. ТИМИРЯЗЕВА» (ФГБОУ ВО РГАУ - МСХА имени К.А. Тимирязева)**

## Институт экономики и управления АПК Кафедра прикладной информатики

## **ОТЧЕТ**

#### **по производственной эксплуатационной практике**

на базе

 $C \ll \qquad \qquad$   $\qquad \qquad$  по  $\qquad \qquad$   $\qquad \qquad$  20 г.

Выполнил (а) студент (ка) 3 курса … группы

\_\_\_\_\_\_\_\_\_\_\_\_\_\_\_\_\_\_\_\_\_\_\_\_\_\_ ФИО

Дата регистрации отчета на кафедре Допущен (а) к защите Руководитель:

> \_\_\_\_\_\_\_\_\_\_\_\_\_\_\_\_\_\_\_\_\_\_\_\_\_\_ ученая степень, ученое звание, ФИО

> > Члены комиссии:

![](_page_24_Picture_141.jpeg)

Оценка \_\_\_\_\_\_\_\_\_\_\_\_\_\_\_\_\_\_\_

Дата защиты\_\_\_\_\_\_\_\_\_\_\_\_\_\_\_

Москва 20\_\_